# IT KOMPAS 
S námi se neztratíte

… s námi se neztratíte

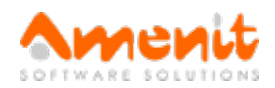

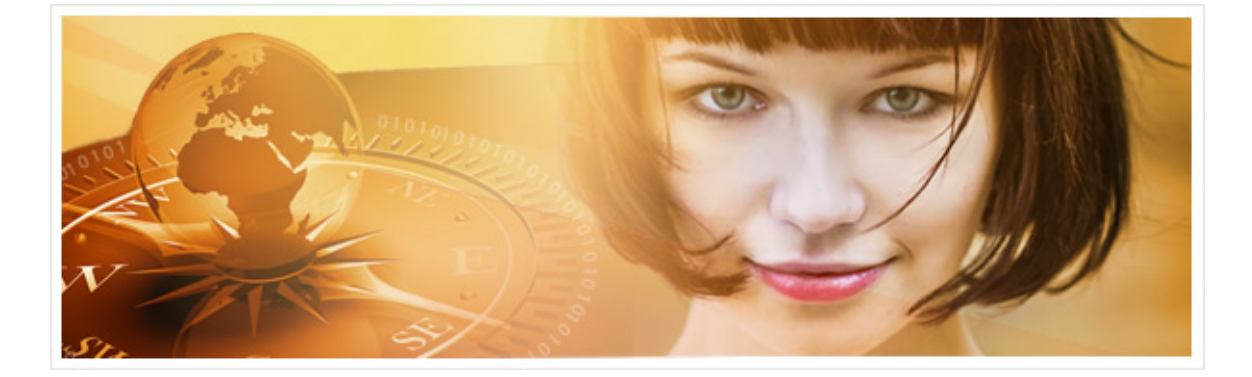

# V 51.čísle IT Kompasu jsme pro Vás připravili:

Vybrané aktuality ze světa IT Tipy – Triky Soutěž Vtip pro dobrou náladu

## Vybíráme zajímavé aktuality:

#### Pozor na nový podvod s Facebook dislike tlačítkem

Na uživatele Facebooku útočí nový podvod, který těží z nedávného oznámení Facebooku o přípravě nového tlačítka. [Více...](http://www.antivirovecentrum.cz/r/?id=94842241528773)

#### Malware, který má na svědomí krádeže za víc než miliardu dolarů, je zpět

Bezpečnostní systémy společnosti ESET detekovaly nové stopy aktivity obávané skupiny Carbanak. [Více...](http://www.antivirovecentrum.cz/r/?id=3796850686188)

Více aktualit naleznete na [www.AntiviroveCentrum.cz](http://www.antivirovecentrum.cz/r/?id=139397071173726) nebo na [Facebooku](http://www.antivirovecentrum.cz/r/?id=212796954249889).

## Tipy a triky

#### Windows 10 a sběr a odesílání informací - jak to doopravdy je a lze odesílání deaktivovat či alespoň omezit?

Během léta se objevilo mnoho zpráv o tom, že nové Windows 10 jsou špehovací nástroj a že odesílají na servery společnosti Microsoft (a nejen na ně) hromadu citlivých informací. Jak je to ve skutečnosti?

Odpověď je ANO, nové Windows 10 skutečně shromažďují a odesílají množství různých dat, a mají k tomu dobré důvody. Šéf divize Windows Terry Myerson na svém blogu vysvětluje, jaká data Windows 10 sbírají, proč je sbírají a co se s nimi následně děje. Stručně řečeno se Microsoft zabývá sběrem informací, díky kterým dokáže reagovat na případné problémy nebo naučí hlasovou asistentku Cortanu něco nového.

Existují dva typy telemetrických údajů. Prvním typem jsou personalizační data, kam skutečně patří údaje o naší činnosti na počítači. Windows 10 se například mohou učit, co píšete, a rozšiřovat uživatelský slovník. Díky tomu se třeba hlasová asistentka Cortana může "naučit něco o Vás" a díky tomu může leccos doporučit. Sběr těchto informací lze vypnout v sekci Soukromí v nastavení počítače.

Druhým typem telemetrických dat jsou provozní údaje a jejich sběr nelze standardně vypnout, pouze omezit. Součástí těchto dat jsou identifikační údaje, ovšem nikoliv Vaše. Microsoft se snaží popsat počítač, nikoliv Vás. Myers na svém blogu zmiňuje jednoduchý příklad - po přechodu na Windows 10 se úzké skupině uživatelů hroutit ovladač grafické

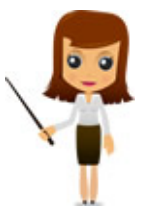

karty. Díky odesílání informací však Microsoft ihned kontaktoval výrobce grafické karty, který během 24 hodin vydal nový ovladač a problém vyřešil. Bez odesílání telemetrických dat by toto pochopitelně nebylo možné a je to důvod, proč Microsoft nechce, aby Windows 10 jen tiše seděli a mlčeli. Míru sběru těchto telemetrických dat lze nastavit na čtyři úrovně. Nejnižší úroveň je s ohledem na firemní bezpečnostní politiku dostupná pouze ve firemních Windows 10. Úroveň sběru dat lze nastavit v sekci Soukromí v položce Zpětná vazba a diagnostika.

K odeslaným údajům má podle společnosti Microsoft přístup jen relativně úzká skupina jeho vývojářů a vysoce citlivé údaje jsou uloženy ve speciálním zabezpečeném úložišti. K tomu se dostanou pouze vybraní zaměstnanci a vše eviduje speciální interní tým. Veškerý sběr údajů by tedy měl být v souladu s podmínkami a právem na ochranu osobních údajů. Uložené údaje se na serverech nachází pouze 30 dní, po uplynutí této doby se mažou.

#### Jak rychle ukládat v Microsoft Office?

O klávesové zkratce pro ukládání dokumentů v aplikacích Microsoft Office jsme si ještě nepsali. Ukládání je možné obvykle pomocí ikony diskety v horním levém rohu aplikací nebo také pomocí klávesové zkratky Ctrl+S. Platí to i pro rozepsanou zprávu v Microsoft Outlooku, která se ukládá do konceptů.

#### Upřesnění k článku z minulého čísla IT kompasu:

V minulém čísle jsme psali o možnosti "ušetřit" místo na disku smazáním předchozí instalace Windows po přechodu na Windows 10. Někteří uživatelé se nás ptali, zda smazáním předchozí instalace přijdou o možnost návratu k předchozí instalaci, kterou Windows 10 standardně nabízejí.

Odpověď zní ANO, po smazání předchozí instalace Windows nebudou funkce návratu k předchozí instalaci Windows pochopitelně dostupné, protože záložní soubory předchozí instalace budou z disku odstraněny. K předchozímu systému se tak bude možné vrátit pouze pomocí instalačního média Windows nebo pomocí funkcí obnovení systému ze systémové oblasti disku, které nabízejí například notebooky či některé stolní počítače.

### Soutěž

#### Vyhodnocení minulé soutěže:

Na otázku z minulého vydání elektronického magazínu IT Kompas odpověděl správně a z mnoha správných odpovědí byl vylosován pan Lhotský, kterému tímto [gratulujeme](http://www.antivirovecentrum.cz/r/?id=230944953027270) k výhře softwaru McAfee Antivirus Plus pro 1 PC na rok zdarma.

Otázka zněla:

Co je označováno v počítačové terminologii pojmem Link?

Správná odpověď měla být:

V počítačové terminologii je pojem link překládán jako "odkaz" či "propojení". Označuje hypertextový odkaz anebo adresu na webovou stránku jako takovou.

#### Nová otázka:

Co umí technologie "Webcam Protection" v produktu Kaspersky Internet Security?

Ze správných odpovědí vylosujeme výherce, který od nás získá software [Kaspersky](http://www.antivirovecentrum.cz/r/?id=69012676554785) Internet Security pro 1 PC na rok zdarma.

Odpovědi pište do 10. 10. 2015 na e-mail [amenit@amenit.cz](mailto:amenit@amenit.cz) .

Správnou odpověď a výherce uveřejníme v příštím čísle. Pokud se chcete dozvědět, zda jste vyhráli, co nejdříve, staňte se našimi přáteli na Facebooku. Tam se informace o výherci objeví jako první.

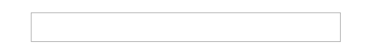

## Vtip pro dobrou náladu

Desatero božích přikázání má 279 slov.

Prohlášení nezávislosti třinácti severoamerických států z roku 1776 má 300 slov. Nařízení Evropské unie o dovozu karamelových bonbonů má 25 911 slov.

TýmAntivirového Centra

Amenit s.r.o.

and the state of the state of the state of

п

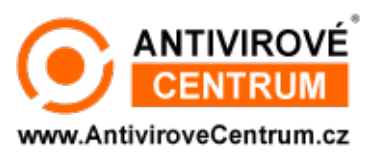

a na mata

Nechcete-li již nikdy dostávat e-maily tohoto typu, klikněte na **odkaz pro [odhlášení](http://www.antivirovecentrum.cz/r/?action=unsubscribe&data=fDaqrD0oxyzvt5KVFVFLVibIcq8DWEJimH%2fYJP40fZzcwfk2sRo9vm2G0bntVbu%2briu2eZLuJqcQjZUj2%2bk9%2fPM6IHmzGqg7ABqRQLvQLM8%3d) ze seznamu příjemců**.